Tishk International University Department of Information Technology Database Systems 1 Week 5 Fall 2023-24 October 29, 2023

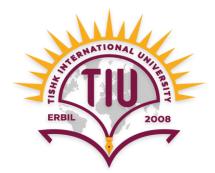

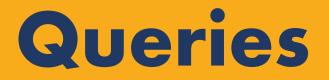

Wisam Abdulaziz Qadir Wisam.abdulaziz@tiu.edu.iq

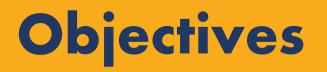

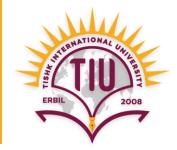

- What is Query
- What is SQL
- Basic SQL Query Clauses
- Basic SQL Operations
- Basic SQL Functions

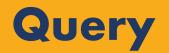

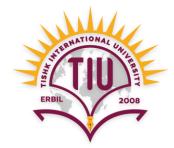

- It is a request for actions on data in database.
- It can be used to:
  - Create and delete databases
  - create and delete tables
  - insert records to a database
  - retrieve data from a database
  - update records in a database
  - delete records from a database
  - etc.

# Structured Query Language (SQL)

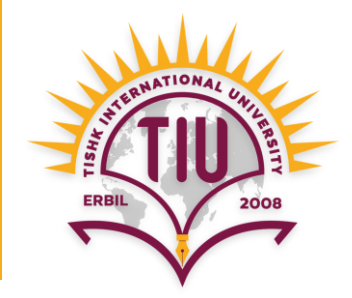

- It is a language for accessing and manipulating databases.
- It is used to communicate with databases.
- MS Access uses SQL.

#### **Basic Query Structure**

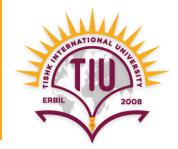

• A typical SQL query has the form:

**SELECT**  $A_1, A_2, ..., A_n$  **FROM**  $r_1, r_2, ..., r_m$ **WHERE** P

- A<sub>i</sub> represents an attribute (row)
- *R<sub>i</sub>* represents a relation (table)
- *P* is a predicate (condition)
- The result of an SQL query is a **relation**.

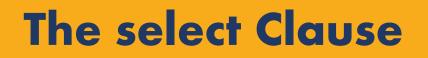

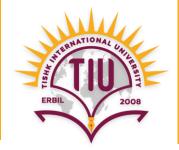

- The SQL SELECT statement returns a set of records from one or more tables.
- Example: find first name of all instructors:
  - select first\_name
    from instructor;
- NOTE: SQL names are case insensitive (i.e., you may use upper or lower case letters.)
  - E.g. *First\_name = FIRST\_NAME*

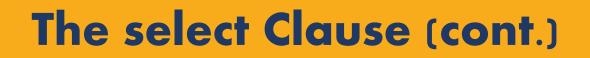

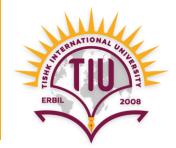

• Example: find first name of all students.

# select F\_name from Student;

| SID | F_name | L_name | Mark | Age |
|-----|--------|--------|------|-----|
| 1   | Dara   | Azad   | 90   | 20  |
| 2   | Zara   | Nawzad | 95   | 22  |
| 3   | Dara   | Kawa   | 85   | 19  |

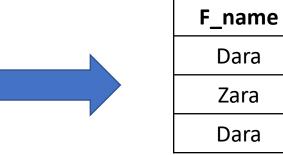

Student

#### **Query result**

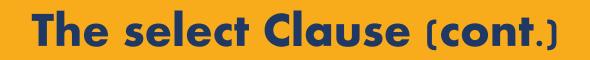

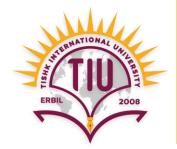

- SQL allows duplicates in relations as well as in query results.
- To force the elimination of duplicates, insert the keyword **distinct** after **select**.

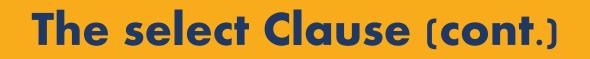

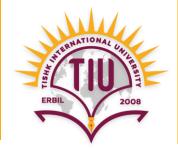

• Example: find first name of all students without any duplicates.

# select distinct F\_name from Student;

| SID | F_name | L_name | Mark | Age |
|-----|--------|--------|------|-----|
| 1   | Dara   | Azad   | 90   | 20  |
| 2   | Zara   | Nawzad | 95   | 22  |
| 3   | Dara   | Kawa   | 85   | 19  |

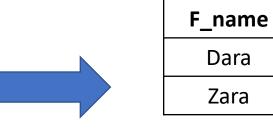

**Query result** 

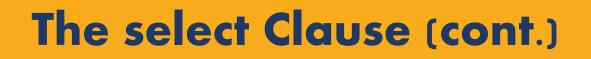

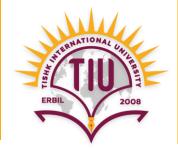

• An asterisk in the select clause denotes "all attributes (fields)".

select \*
from Employee;

| emp_id | first_name | salary |
|--------|------------|--------|
| 123    | Dara       | 800    |
| 444    | Zara       | 1000   |
| 555    | Nasrin     | 850    |

Employee

| <u>emp_id</u> | first_name | salary |
|---------------|------------|--------|
| 123           | Dara       | 800    |
| 444           | Zara       | 1000   |
| 555           | Nasrin     | 850    |

**Query result** 

#### The select Clause (cont.)

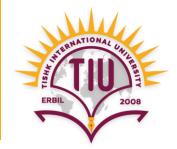

• Arithmetic operations can be written within select clause to perform calculations.

select first\_name, salary/2
from employee;

| <u>emp_id</u> | first_name | salary | first_name | salary |
|---------------|------------|--------|------------|--------|
| 123           | Dara       | 800    | Dara       | 400    |
| 444           | Zara       | 1000   | Zara       | 500    |
| 555           | Nasrin     | 850    | Nasrin     | 425    |

Employee

**Query result** 

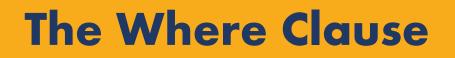

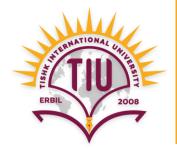

- The SQL where clause specifies condition(s) that the result must satisfy.
- E.g.: Find the first names and marks of all students whose marks are greater than 85.

select F\_name, Mark
from Student
where Mark > 85;

| SID | F_name | L_name | Mark | Age |
|-----|--------|--------|------|-----|
| 1   | Dara   | Azad   | 90   | 20  |
| 2   | Zara   | Nawzad | 95   | 22  |
| 3   | Nasrin | Kawa   | 85   | 19  |

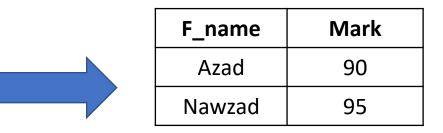

**Query result** 

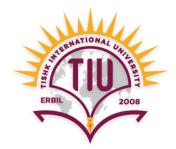

- Comparison results can be combined using the logical connectives and, or, and not.
- E.g.: Find the first names and marks of all students whose marks are greater than 85 and Ages are greater than 20.

select F\_name, Mark
from Student
where Mark > 85 and Age > 20;

| SID | F_name | L_name | Mark | Age |
|-----|--------|--------|------|-----|
| 1   | Dara   | Azad   | 90   | 20  |
| 2   | Zara   | Nawzad | 95   | 22  |
| 3   | Nasrin | Kawa   | 85   | 19  |

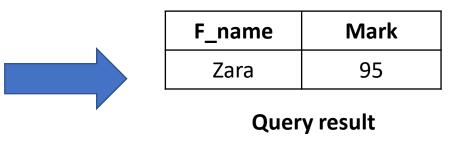

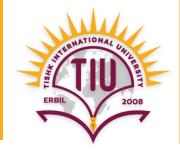

• E.g.: Find mark and age of the student whose first name is Dara and last name is Kawa.

select Mark, Age
from Student
where F\_name = 'Dara' and L\_name = 'Kawa';

| SID | F_name | L_name | Mark | Age |
|-----|--------|--------|------|-----|
| 1   | Dara   | Azad   | 90   | 20  |
| 2   | Zara   | Nawzad | 95   | 22  |
| 3   | Dara   | Kawa   | 85   | 19  |

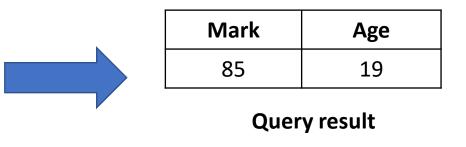

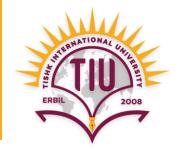

- SQL includes **between** comparison operator.
- E.g.: Find first name and age of all students whose ages are between 18 and 21.

select F\_name, Age
from Student
where Age between 18 and 21;

| SID | F_name | L_name | Mark | Age |
|-----|--------|--------|------|-----|
| 1   | Dara   | Azad   | 90   | 20  |
| 2   | Zara   | Nawzad | 95   | 22  |
| 3   | Nasrin | Kawa   | 85   | 19  |

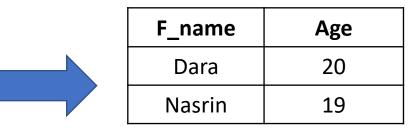

**Query result** 

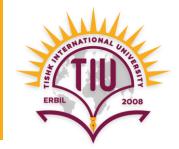

- The predicate is null is used to check for null values.
- E.g.: Find first name of all students whose marks are not written.

select F\_name
from Student
where Mark is null;

| SID | F_name | L_name | Mark | Age |
|-----|--------|--------|------|-----|
| 1   | Dara   | Azad   | 90   | 20  |
| 2   | Zara   | Nawzad |      | 22  |
| 3   | Nasrin | Kawa   | 85   | 19  |

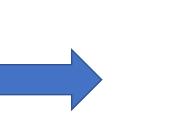

| F_ | name |
|----|------|
|    | Zara |
|    |      |

**Query result** 

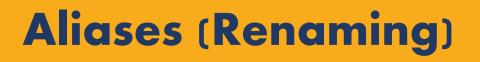

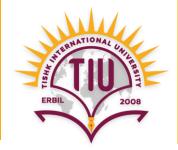

• The SQL allows renaming of relations and attributes using the **as** clause:

Syntax: old-name as new-name

• E.g.

- select name, salary/12 as monthly\_salary from Employee;
- select name, salary/12
   from Employee as E;

# **Ordering Operation**

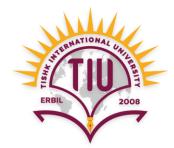

• It is used to order the result of the query.

select \*
from Student
order by F\_name;

| SID     | F_name | L_name | Mark |  | SID | F_name     | L_name | Mark |
|---------|--------|--------|------|--|-----|------------|--------|------|
| 1       | Dara   | Azad   | 90   |  | 1   | Dara       | Azad   | 90   |
| 2       | Zara   | Nawzad | 95   |  | 3   | Nasrin     | Kawa   | 85   |
| 3       | Nasrin | Kawa   | 85   |  | 2   | Zara       | Nawzad | 95   |
| Student |        |        | I    |  | Qı  | ery result |        |      |

# **Ordering Operation (cont.)**

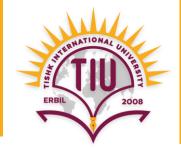

- asc for ascending and desc for descending order can be specified.
- asc order is the default.
  - Example: order by name desc
- Can sort on multiple attributes
- Example: **order by** *dept\_name, name*

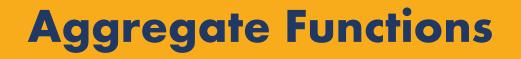

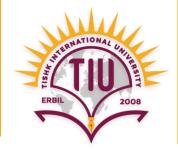

• These functions operate on the multiset of values of a field in a relation and return a value.

Syntax: select Aggregate\_Functions (field name)

- avg : average value
- **min** : minimum value
- **max** : maximum value
- sum : sum of values
- **count :** number of values

### **Aggregate Functions (cont.)**

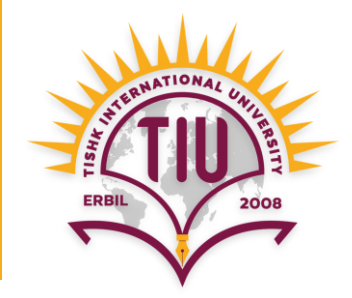

• Find the average salary of all instructors.

select avg (salary)
from instructor;

 Find the total number of students select count (F\_name) from students;

• Find the total salary of instructors select sum (salary) from instructor;

### **Aggregate Functions (cont.)**

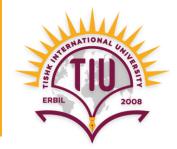

• Find the minimum salary among all the instructors.

select min (salary)
from instructor;

• Find the maximum salary among all the instructors.

select max (salary)
from instructor;

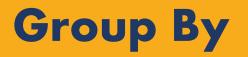

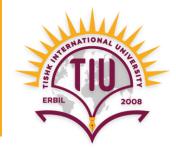

• Find the average salary of instructors in each department.

```
select dept_name, avg (salary)
from instructor
group by dept_name;
```

| ID     | Instructor_name | Dept_name | Salary |
|--------|-----------------|-----------|--------|
| 1      | Dara            | IT        | 800    |
| -<br>- |                 |           |        |
| Ζ      | Zara            | Civil     | 1000   |
| 3      | Nasrin          | Civil     | 850    |
| 4      | Ali             | Biology   | 500    |
| 5      | Kawa            | Biology   | 700    |

Instructor

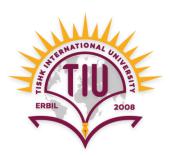

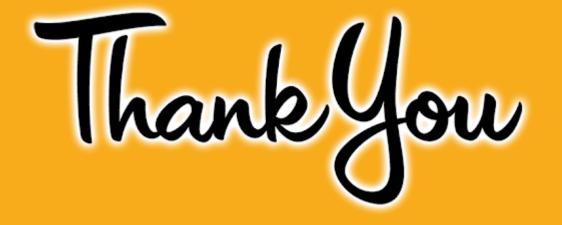